# Compiler Design

## Lecture 3: Introduction to Lexical Analysis

Christophe Dubach Winter 2023

Timestamp: 2023/01/03 15:28:00

### Action

Fill up online form with your name and userid (instructions online on gitlab)

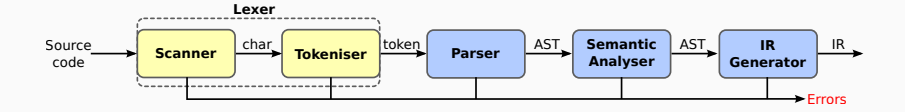

- $\cdot$  Maps character stream into words  $-$  the basic unit of syntax
- Assign a syntactic category to each work (part of speech)
	- $\cdot$  *x* = *x* + *y*; becomes ID(x) EQ ID(x) PLUS ID(y) SC
	- word ∼= lexeme
	- syntactic category ∼= part of speech
	- In casual speech, we call the pair a token
- $\cdot$  Typical tokens: number, identifier,  $+$ ,  $-$ , new, while, if, ...
- Scanner eliminates white space (including comments)

[Languages and Syntax](#page-4-0) [Context-free Language](#page-5-0) [Regular Expression](#page-10-0) [Regular Languages](#page-13-0)

[Lexical Analysis](#page-23-0) [Building a Lexer](#page-24-0) [Ambiguous Grammar](#page-32-0)

# <span id="page-4-0"></span>[Languages and Syntax](#page-4-0)

# <span id="page-5-0"></span>[Languages and Syntax](#page-4-0)

[Context-free Language](#page-5-0)

Context-free syntax is specified with a grammar.

For instance:

SheepNoise  $\rightarrow$  SheepNoise baa haa

This grammar defines the set of noises that a sheep makes (under normal circumstances).

It is written in a variant of Backus–Naur Form (BNF).

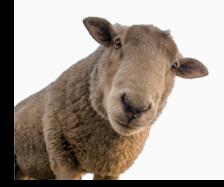

 $G = (S, N, T, P)$  is a grammar where

- S is the start symbol
- N is a set of non-terminal symbols
- T is a set of terminal symbols or words
- P is a set of productions or rewrite rules (P:N  $\rightarrow$  N  $\cup$  T)

## Example

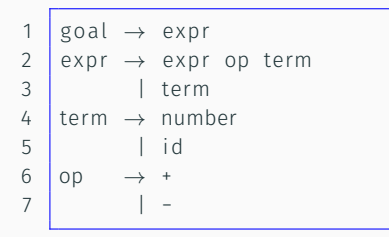

```
goal
   {number, id, +,-}{ g}oal, expr, term, op }= \{ 1, 2, 3, 4, 5, 6, 7 \}
```
This grammar defines simple expressions with addition & subtraction over "number" and "id".

This grammar, like many, falls in a class called context-free grammars, abbreviated CFG

• context-free  $\Rightarrow$  the left hand-side only contains a single non-terminal symbol

A grammar can also contain a special empty symbol  $\epsilon$ 

For instance:

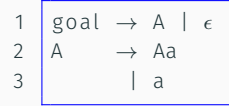

Recognizes the following set of inputs:  $\{\epsilon, a, aa, aa, \ldots\}$  where  $\epsilon$ represents an empty input.

# <span id="page-10-0"></span>[Languages and Syntax](#page-4-0)

[Regular Expression](#page-10-0)

Grammars can often be simplified and shortened using an augmented BNF notation where:

- *x*∗ is the Kleene closure : zero or more occurrences of *x*
- *x*+ is the positive closure : one or more occurrences of *x*
- [*x*] is an option: zero or one occurrence of *x*

#### Example: identifier syntax

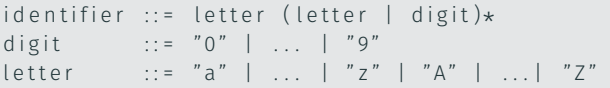

Exercise: write the grammar of signed natural number

# <span id="page-13-0"></span>[Languages and Syntax](#page-4-0)

[Regular Languages](#page-13-0)

### Definition

A language is regular if it can be expressed with a single regular expression or with multiple non-recursive regular expressions.

- Regular languages can be used to specify the words to be translated to tokens by the lexer.
- Regular languages can be recognised with finite state machine.
- Using results from automata theory and theory of algorithms, we can automatically build recognisers from regular expressions.

Given the following:

- c is a lookahead character;
- next() consumes the next character;
- error () quits with an error message; and
- first (exp) is the set of initial characters of exp.

Then we can build a program to recognise a regular language.

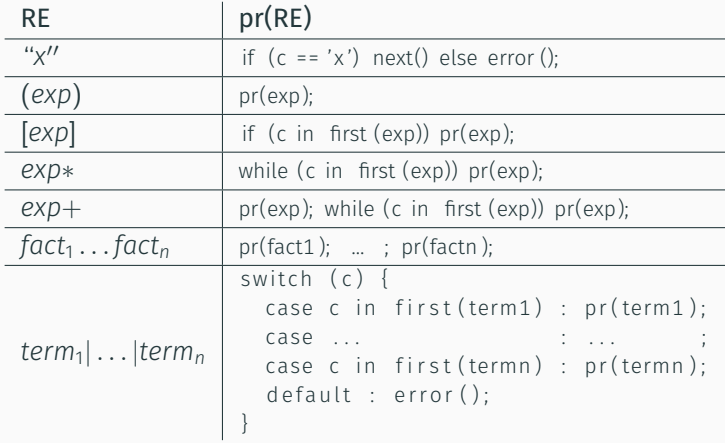

This only works if the grammar is left-parsable.

### Definition: left-parsable

A grammar is left-parsable if:

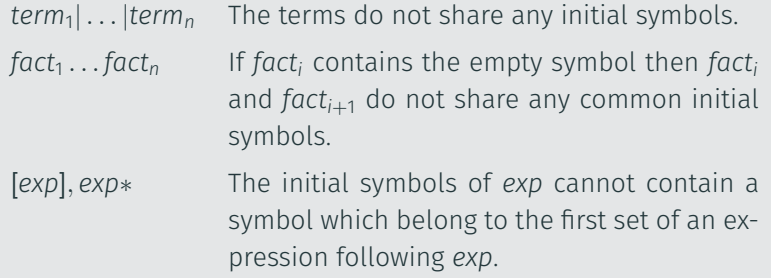

 $G$  ::= A | B A ::= 'a' 'b' // first(A) = {'a'} B ::= 'c' // first(B) = {'c'}

input : "ab"

 $G$  ::=  $[A]$  B A ::= 'a' | 'b' // first(A) = {'a','b'} B ::= 'c'  $// first (B) = { 'c' }$ 

input : "bc"

## Non left-parsable grammar examples

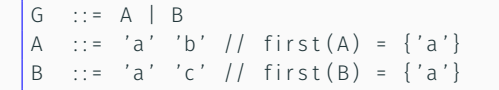

input : "ac"

 $\therefore$  = [A] B  $\therefore$  : = 'a' | 'b' // first (A) = {'a','b'}  $\therefore$  : = 'b' 'c' // first(B) = {'b'}

input : "bc"

 $: := A \cdot B$ A ::= 'a' | 'b' |  $\epsilon$  // first(A) = {'a', 'b',  $\epsilon\}$ B ::= 'b' 'c'  $// first(B) = {'b'}$ 

input : "bc"

### Identifier syntax (example)

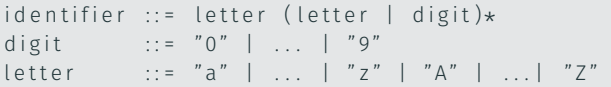

#### Java-ish Program

```
void ident() {
  if (c is in [a-zA-Z])
  letter();
 els e
  error();
 while (c is in [a-zA-Z0-9]) {
    switch (c) {
      case c is in [a-zA-Z] : letter();
      case c is in [0-9] : digit ();
      default : error();
 } } }
void letter() {
  if (c is in [a-zA-Z]) next();
 else error();
}
void digit () {
  if (c is in [0-9]) next();
  else error();
}
```
#### More "realistic" Java version

```
void ident() {
  if (Character.isLetter(c))next();
  els e
    error();
  while ( Character.isLetterOrDigit(c))next ();
}
```
# <span id="page-23-0"></span>[Lexical Analysis](#page-23-0)

<span id="page-24-0"></span>[Lexical Analysis](#page-23-0)

[Building a Lexer](#page-24-0)

The main role of the lexical analyser (or lexer) is to read a bit of the input and return a lexeme (or token).

Java Lexer class:

```
class Lexer {
  public Token nextToken() {
    // return the next token, ignoring white spaces
  }
  . . .
}
```
White spaces are usually ignored by the lexer. White spaces are:

- white characters (tabulation, newline, …)
- comments (any character following "//" or enclosed between "/\*" and "\*/"

# What is a token?

#### A token consists of a token class and other additional information.

### Example: some token classes

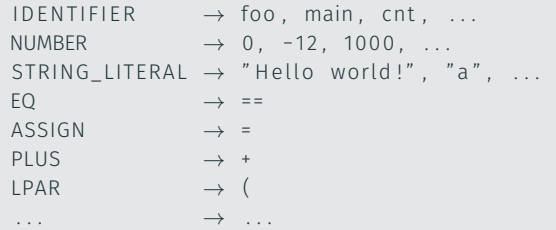

Java Token class:

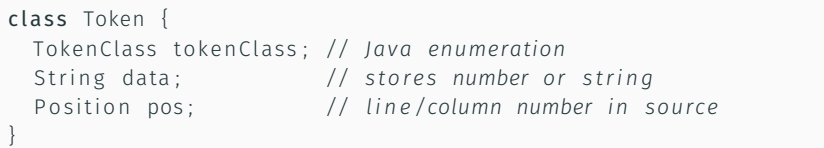

Given the following C program:

```
int foo (int i) {
  return i + 2;
}
```
the lexer will return:

```
INT IDENTIFIER ("foo") LPAR INT IDENTIFIER ("i") RPAR LBRA
  RETURN ID ENTIFIER ("i") PLUS NUMBER ("2") SEMICOLON
RBRA
```
#### Example: BNF syntax

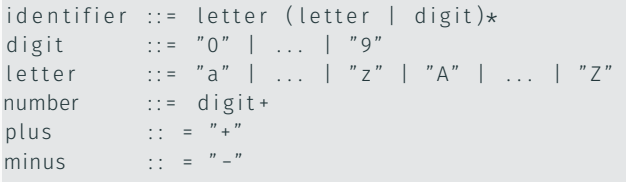

```
Example: token definition
```
}

```
class Token {
    enum TokenClass {
        IDENTIFIER
        NUMBER ,
         PLUS ,
         MINUS
     }
    // f i e l d s
    final TokenClass tokenClass:
    final String data;
    final Position position;
    // c o n s t r u c t o r s
    Token ( Token Class tc ) {...}
    Token (TokenClass tc, String data) \{\ldots\}. . .
```
#### Example: tokeniser implementation

```
class Tokeniser {
 Scanner scanner ;
 Token next() {
    char c = scanner . next ();
    // s ki p whi te spaces
    if (Character.isWhitespace(c)) return next();
    if (c == ' +') return new Token (TokenClass . PLUS);
    if (c == '='') return new Token (TokenClass . MINUS):
    // i d e n t i f i e r
    if (Character.isLetter(c))String Builder sb = new String Builder ();
      sb. append(c):
      c = scanner.peek();
      while ( Character.isLetterOrDigit(c)) {
        sb.append(c);
        scanner.next();
        c = scanner.peek();
       }
      return new Token ( TokenClass . ID ENTIFIER , sb . to String ( ) ) ;
    }
```
#### Example: continued

}

}

```
// number
if ( Character.isDigit(c)) {
  String Builder sb = new String Builder ();
  sb.append(c);
  c = scanner . peek ();
  while (Character.isDigit(c)) {
    sb . append(c);
    scanner . next ( );
    c = scanner . peek () ;
  }
  return new Token ( TokenClass . NUMBER, sb. to String ( ) );
}
```
<span id="page-32-0"></span>[Lexical Analysis](#page-23-0)

[Ambiguous Grammar](#page-32-0)

Some grammars are ambiguous.

#### Example 1

comment ::= "/\*" .\* "\*/" | "//" .\* NEWLINE div  $\therefore$  =  $\sqrt[n]{n}$ 

### Solution:

### Longest matching rule

The lexer should produce the longest lexeme that corresponds to the definition.

Project hint: comments are actually considered a special case. Use peek ahead function from the Scanner, and assume that /\* and // always indicate the start of a comment.

Some grammars are ambiguous.

#### Example 2

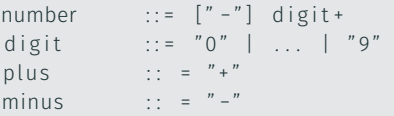

Example input: -9

number or minus number ?

Solution:

#### Delay to parsing stage

Remove the ambiguity and deal with it during parsing

```
number ::= digit+
digit ::= "0" | ... | "9"
plus \therefore = "+"
minus :: = " -"
```
• Automatic Lexer Generation